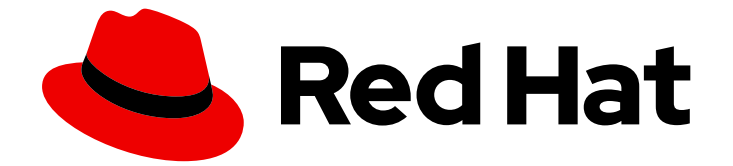

# Red Hat Ceph Storage 7

## アーキテクチャーガイド

Red Hat Ceph Storage アーキテクチャーガイド

Red Hat Ceph Storage アーキテクチャーガイド

### 法律上の通知

Copyright © 2024 Red Hat, Inc.

The text of and illustrations in this document are licensed by Red Hat under a Creative Commons Attribution–Share Alike 3.0 Unported license ("CC-BY-SA"). An explanation of CC-BY-SA is available at

http://creativecommons.org/licenses/by-sa/3.0/

. In accordance with CC-BY-SA, if you distribute this document or an adaptation of it, you must provide the URL for the original version.

Red Hat, as the licensor of this document, waives the right to enforce, and agrees not to assert, Section 4d of CC-BY-SA to the fullest extent permitted by applicable law.

Red Hat, Red Hat Enterprise Linux, the Shadowman logo, the Red Hat logo, JBoss, OpenShift, Fedora, the Infinity logo, and RHCE are trademarks of Red Hat, Inc., registered in the United States and other countries.

Linux ® is the registered trademark of Linus Torvalds in the United States and other countries.

Java ® is a registered trademark of Oracle and/or its affiliates.

XFS ® is a trademark of Silicon Graphics International Corp. or its subsidiaries in the United States and/or other countries.

MySQL<sup>®</sup> is a registered trademark of MySQL AB in the United States, the European Union and other countries.

Node.js ® is an official trademark of Joyent. Red Hat is not formally related to or endorsed by the official Joyent Node.js open source or commercial project.

The OpenStack ® Word Mark and OpenStack logo are either registered trademarks/service marks or trademarks/service marks of the OpenStack Foundation, in the United States and other countries and are used with the OpenStack Foundation's permission. We are not affiliated with, endorsed or sponsored by the OpenStack Foundation, or the OpenStack community.

All other trademarks are the property of their respective owners.

### 概要

本書では、Ceph Storage クラスターとそのクライアントのアーキテクチャー情報を提供します。 Red Hat では、コード、ドキュメント、Web プロパティーにおける配慮に欠ける用語の置き換えに 取り組んでいます。まずは、マスター (master)、スレーブ (slave)、ブラックリスト (blacklist)、ホ ワイトリスト (whitelist) の 4 つの用語の置き換えから始めます。この取り組みは膨大な作業を要す るため、今後の複数のリリースで段階的に用語の置き換えを実施して参ります。詳細は、弊社の CTO、Chris Wright のメッセージ を参照してください。

## 目次

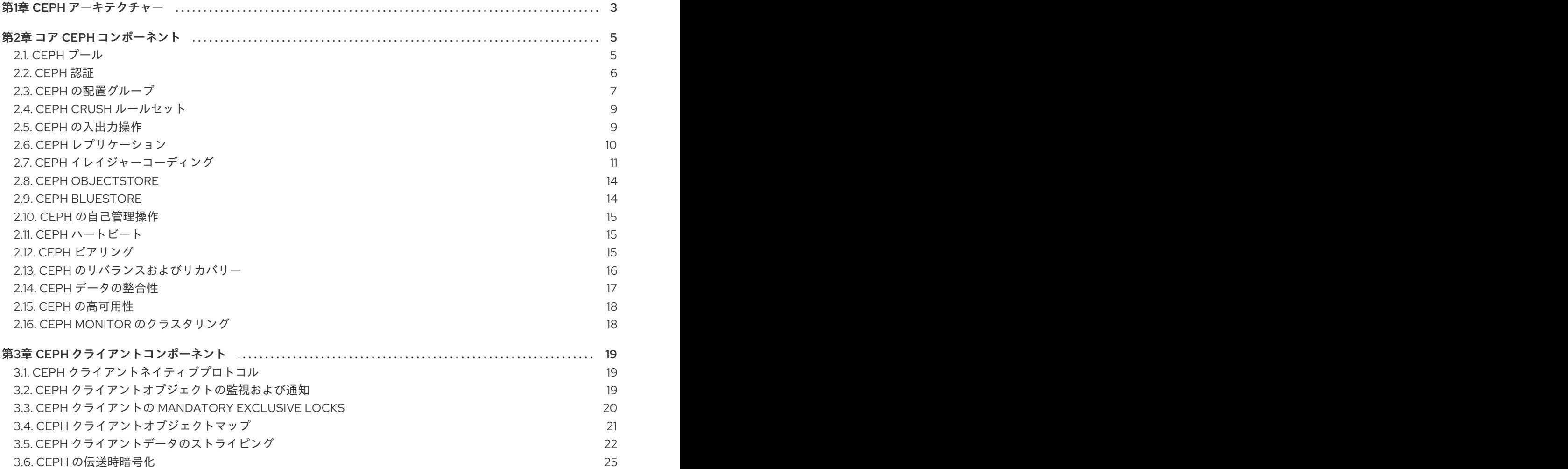

### 第1章 CEPH アーキテクチャー

<span id="page-6-0"></span>Red Hat Ceph Storage クラスターは、優れたパフォーマンス、信頼性、スケーラビリティーを提供す るように設計された、分散型のデータオブジェクトストアです。分散オブジェクトストアは、非構造化 データに対応し、クライアントが最新のオブジェクトインターフェイスとレガシーのインターフェイス を同時に使用できるため、ストレージの未来と言えます。

以下に例を示します。

- 多くの言語の API (C/C++、Java、Pvthon)
- RESTful インターフェイス (S3/Swift)
- ブロックデバイスインターフェイス
- ファイルシステムインターフェイス

Red Hat Ceph Storage クラスターの電源は、特に Red Hat Enterprise Linux OSP などのクラウドコン ピューティングプラットフォーム用に、組織の IT インフラストラクチャーと大量のデータを管理する 能力を変革することができます。Red Hat Ceph Storage クラスターは、ペタバイトからエクサバイト 以上のデータにアクセスする数千のクライアントという 並外れた スケーラビリティーを提供します。

すべての Ceph デプロイメントの中心となるのは、Red Hat Ceph Storage クラスターです。これは、3 種類のデーモンで設定されます。

- Ceph OSD デーモン: Ceph OSD は、Ceph クライアントの代わりにデータを格納します。ま た、Ceph OSD は Ceph ノードの CPU、メモリー、ネットワークを使用して、データの複製、 イレイジャーコーディング、リバランス、復旧、監視、レポート作成などの機能を実行しま す。
- Ceph Monitor: Ceph Monitor は、Red Hat Ceph Storage クラスターの現在の状態を備えた Red Hat Ceph Storage クラスターのマッピングのマスターコピーを維持します。監視には高い 整合性が必要で、Paxos を使用して Red Hat Ceph Storage クラスターの状態に関する合意を確 保します。
- Ceph Manager: Ceph Manager は、Ceph Monitor の代わりに、配置グループ、プロセスメタ データ、ホストメタデータに関する詳細情報を維持します。これにより、スケーリング時にパ フォーマンスを大幅に向上させます。Ceph Manager は、配置グループの統計など、読み取り 専用の Ceph CLI クエリーの多くの実行を処理します。Ceph Manager は RESTful モニタリン グ API も提供します。

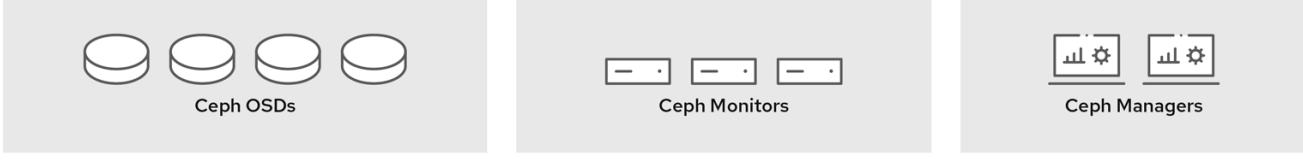

Ceph クライアントインターフェイスは、Red Hat Ceph Storage クラスターとの間で、データの読み取 りと書き込みを行います。クライアントが、Red Hat Ceph Storage クラスターと通信するには、以下 のデータが必要です。

- Ceph 設定ファイル、またはクラスター名 (通常は **ceph**) およびモニターアドレス
- プール名

● ユーザー名およびシークレットキーへのパス。

Ceph クライアントは、オブジェクト ID とオブジェクトを保存するプール名を維持します。ただし、 Object-to-OSD インデックスを維持したり、オブジェクトの位置を検索するために集中化オブジェク トインデックスと通信したりする必要はありません。データを保存および取得するために、Ceph クラ イアントは Ceph Monitor にアクセスし、Red Hat Ceph Storage クラスターマップの最新コピーを取得 します。次に、Ceph クライアントは **librados** にオブジェクト名とプール名を提供します。これは、 CRUSH (Controlled Replication Under Scalable Hashing) アルゴリズムを使用して、オブジェクトの配 置グループと、データの保存と取得のための主要な OSD を計算します。Ceph クライアントは、読み 取りおよび書き込み操作を実行することができるプライマリー OSD に接続します。クライアントと OSD には、中間サーバー、ブローカー、またはバスがありません。

OSD がデータを保存すると、クライアントが Ceph Block Device、Ceph Object Gateway、Ceph Filesystem または別のインターフェイスであるかどうかに関わらず、Ceph クライアントからデータを 受信し、データをオブジェクトとして格納します。

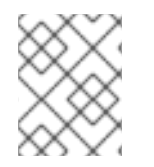

### 注記

オブジェクト ID は、OSD のストレージメディアだけでなく、クラスター全体で一意で す。

Ceph OSD は、すべてのデータをオブジェクトとしてフラットな namespace に格納します。ディレク トリーの階層はありません。オブジェクトには、クラスター全体での一意の ID、バイナリーデータ、お よび名前/値のペアで設定されるメタデータがあります。

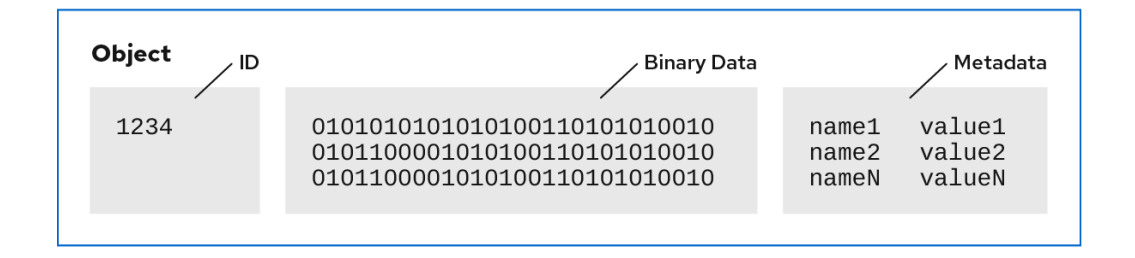

Ceph クライアントは、クライアントのデータフォーマットのセマンティクスを定義します。たとえ ば、Ceph ブロックデバイスはブロックデバイスイメージを、クラスター全体で保存した一連のオブ ジェクトにマッピングします。

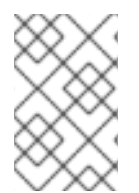

#### 注記

一意の ID、データ、および名前と値のペアのメタデータで設定されるオブジェクトは、 構造化と非構造化のデータの両方だけでなく、レガシーと最新のデータストレージイン ターフェイスを表すことができます。

### 第2章 コア CEPH コンポーネント

<span id="page-8-0"></span>Red Hat Ceph Storage クラスターは、制限なしのスケーラビリティー、高可用性、およびパフォーマ ンスのために、多数の Ceph ノードを持つことができます。各ノードは、相互に通信する非独占的な ハードウェアとインテリジェントな Ceph デーモンを活用して、以下を行います。

- データの書き込みと読み取り
- データの圧縮
- データの複製またはイレイジャーコーディングによる持続性の確保
- クラスターの健全性の監視およびレポート (別名ハートビート)
- データの動的な再配布 (別名バックフィル)
- データの整合性の確認
- 障害からの回復

データの読み取りおよび書き込みを行う Ceph クライアントインターフェイスに対して、Red Hat Ceph Storage クラスターはデータを格納する単純なプールとして表示されます。ただし、**librados** およびス トレージクラスターは、クライアントインターフェイスから完全に透過的な方法で多くの複雑な操作を 実行します。Ceph クライアントおよび Ceph OSD はどちらも CRUSH (Controlled Replication Under Scalable Hashing) アルゴリズムを使用します。以下のセクションでは、CRUSH がこれらの操作をシー ムレスに実行できるようにする方法について詳しく説明します。

#### 前提条件

● 分散ストレージシステムについての基本的な理解

### <span id="page-8-1"></span>2.1. CEPH プール

Ceph Storage クラスターは、データオブジェクトをプールと呼ばれる論理パーティションに格納しま す。Ceph 管理者は、ブロックデバイス、オブジェクトゲートウェイなどの特定タイプのデータ用に、 または単にあるユーザーのグループを別のグループから分離するために、プールを作成することができ ます。

Ceph クライアントの視点からは、ストレージクラスターは非常に簡単です。Ceph クライアントが I/O コンテキストを使用してデータの読み取りまたは書き込みを行う場合は、常に Ceph Storage クラス ター内のストレージプールに接続します。クライアントはプール名、ユーザーおよびシークレットキー を指定するため、プールはデータオブジェクトへのアクセス制御が設定された論理パーティションとし て機能します。

実際に、Ceph プールは、オブジェクトデータを格納するための論理パーティションのみではありませ ん。プールは、Ceph Storage クラスターがデータを分散し、格納する方法において重要なロールを果 たします。ただし、これらの複雑な操作は、Ceph クライアントに対して完全に透過的です。

Ceph プールは、以下を定義します。

● プールタイプ: Ceph の初期バージョンでは、1つのプールがオブジェクトの複数のディープコ ピーを保持するだけです。現在、Ceph はオブジェクトの複数のコピーを維持することも、イ レイジャーコーディングを使用して耐久性を確保することもできます。データの耐久性の方法 はプール全体のものであり、プールの作成後も変更されません。プールタイプは、プールの作 成時にデータの持続性メソッドを定義します。プールタイプは、クライアントに対して完全に 透過的です。

- 配置グループ: エクサバイトスケールストレージクラスターでは、Ceph プールには、数百万以 上のデータオブジェクトが格納される可能性があります。Ceph は、レプリカまたはイレイ ジャーコードチャンクによるデータの耐久性、スクラブまたは CRC チェックによるデータの整 合性、レプリケーション、リバランス、リカバリーなど、さまざまな種類の操作を処理する必 要があります。そのため、オブジェクトごとにデータを管理することは、スケーラビリティー とパフォーマンスのボトルネックを示します。Ceph は、プールを配置グループにシャーディ ングして、このボトルネックに対応します。CRUSH アルゴリズムは、オブジェクトを格納す るために配置グループを計算し、配置グループに対して OSD の動作セットを計算します。 CRUSH は各オブジェクトを配置グループに配置します。次に、CRUSH は各配置グループを OSD のセットに保存します。システム管理者は、プールを作成または変更する際に配置グルー プ数を設定します。
- CRUSH Ruleset: CRUSH は別の重要なロールを果たします。CRUSH は障害ドメインおよびパ フォーマンスドメインを検出できます。CRUSH はストレージメディアタイプで OSD を特定 し、OSD をノード、ラック、および行に階層的に編成できます。CRUSH により、Ceph OSD は障害ドメイン全体でオブジェクトのコピーを格納できます。たとえば、オブジェクトのコ ピーは、異なるサーバールーム、アイル、ラック、およびノードに保存することができます。 ラックなど、クラスターの大部分に障害が発生した場合でも、クラスターが回復するまで、ク ラスターはデグレード状態で動作できます。

さらに、CRUSH を使用すると、クライアントは、SSD、SSD ジャーナルを備えたハードドライブ、ま たはデータと同じドライブにジャーナルを備えたハードドライブなど、特定のタイプのハードウェアに データを書き込むことができます。CRUSH ルールセットは、プールの障害ドメインとパフォーマンス ドメインを決定します。管理者は、プールの作成時に CRUSH ルールセットを設定します。

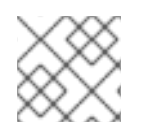

#### 注記

管理者は、プールの作成後にプールのルールセットを変更 できません。

- 耐久性: エクサバイトスケールストレージクラスターでは、ハードウェア障害は予想され、例外 ではありません。データオブジェクトを使用して、ブロックデバイスなどの非常に粒度の高い ストレージインターフェイスを表す場合に、その非常に粒度の高いインターフェイス用に1つ 以上のデータオブジェクトが失われると、非常に粒度の高いストレージエンティティーの整合 性が損なわれ、使用できなくなる可能性があります。したがって、データの損失は許容できま せん。Ceph は、以下の 2 つの方法でデータの持続性を提供します。
	- レプリカプールは、CRUSH 障害ドメインを使用してオブジェクトの複数のディープコピー を格納し、1 つのデータオブジェクトコピーを別のデータオブジェクトコピーから物理的に 分離します。つまり、コピーは別の物理ハードウェアに分散されます。これにより、ハー ドウェアの障害時の持続性が向上します。
	- イレイジャーコーディングされたプールは各オブジェクトを **K+M** チャンクとして格納しま す。**K** はデータチャンクを表し、**M** はコーディングチャンクを表します。合計は、オブ ジェクトを保存するために使用される OSD 数を表し、**M** の値は失敗する可能性がある OSD 数を表します。**M** の値は、OSD が失敗するとデータが復元する回数を表します。

クライアントの観点からは、Ceph はエレガントでシンプルです。クライアントは、プールからの読み 取りとプールへの書き込みを行うだけです。ただし、プールは、データの耐久性、パフォーマンス、お よび高可用性において重要なロールを果たします。

### <span id="page-9-0"></span>2.2. CEPH 認証

ユーザーを特定し、中間者攻撃から保護するために、Ceph は **cephx** 認証システムを提供し、ユーザー およびデーモンを認証します。

### 注記

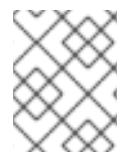

**cephx** プロトコルは、ネットワーク経由で転送されるデータや OSD に保存されるデー タの暗号化には対応しません。

Cephx は共有シークレットキーを使用して認証を行います。つまり、クライアントとモニタークラス ターの両方にはクライアントの秘密鍵のコピーがあります。認証プロトコルにより、両当事者は、実際 にキーを公開することなく、キーのコピーを持っていることを互いに証明できます。これは相互認証を 提供します。つまり、ユーザーがシークレットキーを所有し、ユーザーにはシークレットキーのコピー があることを確認します。

#### Cephx

**cephx** 認証プロトコルは、Kerberos と同様に動作します。

ユーザー/アクターが Ceph クライアントを呼び出してモニターに接続します。Kerberos とは異なり、 各モニターはユーザーを認証して鍵を配布できるため、**cephx** を使用する際に単一障害点やボトルネッ クはありません。このモニターは、Ceph サービスの取得に使用するセッションキーが含まれる Kerberos チケットと同様の認証データ構造を返します。このセッションキー自体はユーザーの永続的な シークレットキーで暗号化されるため、ユーザーだけが Ceph モニターからサービスを要求することが できます。次に、クライアントはセッションキーを使用してモニターから必要なサービスを要求し、モ ニターはクライアントに実際にデータを処理する OSD に対してクライアントを認証するチケットと共 にクライアントを提供します。Ceph モニターおよび OSD はシークレットを共有しているため、クラ イアントはモニターが提供するチケットをクラスター内の任意の OSD またはメタデータサーバーと共 に使用することができます。攻撃者は、Kerberos のように **cephx** チケットの有効期限が切れるため、 攻撃者は取得した期限切れのチケットまたはセッションキーを誤って使用できません。この形式の認証 は、通信媒体にアクセスできる攻撃者が、ユーザーの秘密鍵が期限切れになる前に漏えいしない限り、 別のユーザーの ID で偽のメッセージを作成したり、別のユーザーの正当なメッセージを変更したりす ることを防ぎます。

**cephx** を使用するには、管理者は最初にユーザーを設定する必要があります。以下の図で は、**client.admin** ユーザーはコマンドラインから **ceph auth get-or-create-key** を呼び出して、ユー ザー名およびシークレットキーを生成します。Ceph の **auth** サブシステムはユーザー名およびキーを 生成し、モニターでコピーを保存し、ユーザーのシークレットを **client.admin** ユーザーに送り返しま す。つまり、クライアントとモニターが秘密鍵を共有していることを意味します。

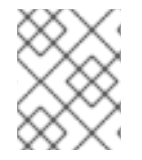

#### 注記

**client.admin** ユーザーは、安全にユーザー ID とシークレットキーを提供する必要があり ます。

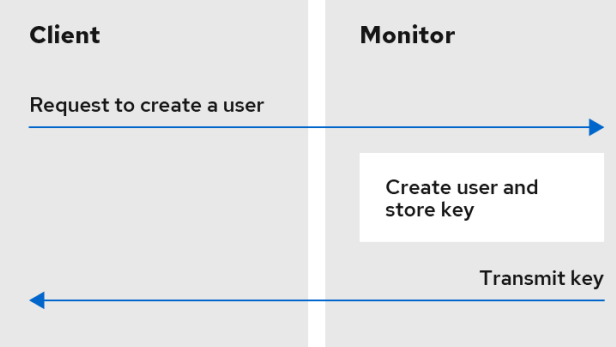

<span id="page-10-0"></span>2.3. CEPH の配置グループ

何百万ものオブジェクトをクラスターに格納し、それらを個別に管理することは、リソースを大量に消 費します。Ceph は配置グループ (PG) を使用して、大量のオブジェクトをより効率的に管理できるよ うにします。

PG は、オブジェクトのコレクションを含むために機能するプールのサブセットです。Ceph は、プー ルを一連の PG にシャードします。次に、CRUSH アルゴリズムはクラスターマップとクラスターのス テータスを考慮し、PG をクラスター内の OSD に均等に、かつ疑似ランダムに分散します。

以下は、その仕組みです。

システム管理者はプールを作成すると、CRUSH はプールのユーザー定義の PG を作成します。通常 PG の数は、データの合理的に細分化されたサブセットになります。たとえば、1 プールの1OSD あた り 100 PG は、各 PG にプールのデータの約 1% が含まれていることを意味します。

Ceph が PG をある OSD から別の OSD に移動する必要がある場合に、PG の数はパフォーマンスに影 響を与えます。プールの PG が少なすぎると、Ceph はデータの大部分を同時に移動し、ネットワーク の負荷がクラスターのパフォーマンスに悪影響を及ぼします。プールに PG が多すぎると、Ceph は、 データのごく一部を移動する際に CPU および RAM を過剰に使用するので、クラスターのパフォーマン [スに悪影響を与えます。最適なパフォーマンスを実現するための](https://access.redhat.com/documentation/ja-jp/red_hat_ceph_storage/7/html-single/storage_strategies_guide/#placement-group-count_strategy) PG の数の計算の詳細は、配置グルー プ数 を参照してください。

Ceph は、オブジェクトのレプリカを保存するか、オブジェクトのイレイジャーコードチャンクを保存 することで、データの損失を防ぎます。Ceph は、オブジェクトまたはオブジェクトのイレイジャー コードチャンクを PG 内に格納するため、Ceph は、オブジェクトのコピーごとまたはオブジェクトの イレイジャーコードチャンクごとに、動作セットと呼ばれる OSD のセットに各 PG を複製します。シ ステム管理者は、プール内の PG 数と、レプリカまたは消去コードチャンクの数を判断できます。ただ し、CRUSH アルゴリズムは、特定の PG の動作セットに含まれる OSD を計算します。

CRUSH アルゴリズムおよび PGs は Ceph を動的にします。クラスターマップまたはクラスターの状態 の変更により、Ceph が PG をある OSD から別の OSD に自動的に移動させる可能性があります。

以下にいくつか例を示します。

- クラスターの拡張: 新規ホストとその OSD をクラスターに追加すると、クラスターマップが変 更されます。CRUSH は PG を OSD にクラスター全体に疑似ランダムに分散するため、新規ホ ストおよびその OSD を追加すると、CRUSH はプールの配置グループの一部をそれらの新規 OSD に再度割り当てます。つまり、システム管理者は、クラスターを手動でリバランスする必 要はありません。また、新規の OSD には、他の OSD とほぼ同じ量のデータが含まれているこ とを意味します。これは、新規の OSD に新規作成の OSD が含まれていないことも意味し、ク ラスター内のホットスポットを防ぎます。
- OSD 失敗: OSD が失敗すると、クラスターの状態が変わります。Ceph は、レプリカまたはイ レイジャーコードのチャンクの 1 つを一時的に失い、別のコピーを作成する必要があります。 動作セットのプライマリー OSD が失敗すると、動作セットの次の OSD がプライマリーにな り、CRUSH は新規の OSD を計算して、追加のコピーまたはイレイジャーコードチャンクを格 納します。

何十万もの PG のコンテキスト内で何百万ものオブジェクトを管理することで、Ceph Storage クラス ターは効率的に拡張、縮小、および障害からの回復を行うことができます。

Ceph クライアントの場合は、**librados** を介した CRUSH アルゴリズムにより、オブジェクトの読み取 りおよび書き込みプロセスが非常にシンプルになります。Ceph クライアントは単にオブジェクトを プールに書き込むか、プールからオブジェクトを読み取ります。動作セットのプライマリー OSD は、 Ceph クライアントに代わって、オブジェクトのレプリカまたはオブジェクトのイレイジャーコード チャンクを動作セットのセカンダリー OSD に書き込むことができます。

クラスターマップまたはクラスターの状態が変更されると、OSD が PG を格納する CRUSH 計算も変

更されます。たとえば、Ceph クライアントはオブジェクト **foo** をプール **bar** に書き込むことができま す。CRUSH はオブジェクトを PG **1.a** に割り当て、これを **OSD 5** に保存します。これにより、**OSD 10** および **OSD 15** のレプリカがそれぞれ作成されます。**OSD 5** が失敗すると、クラスターの状態が変 わります。Ceph クライアントがプール **bar** からオブジェクト **foo** を読み込むと、**librados** 経由のクラ イアントは新しいプライマリー OSD として **OSD 10** から自動的に取得されます。

**librados** を使用する Ceph クライアントは、オブジェクトの書き込みおよび読み取り時に、動作セット 内でプライマリー OSD に直接接続します。I/O 操作は集中化ブローカーを使用しないため、ネット ワークのオーバーサブスクリプションは通常、Ceph の問題ではありません。

以下の図は、CRUSH がオブジェクトを PG に割り当てる方法、および PG を OSD に割り当てる方法 を示しています。CRUSH アルゴリズムでは、動作セットの各 OSD が別の障害ドメインに置かれるよ うに PG を OSD に割り当てます。これは通常、OSD が常に別々のサーバーホストに置かれ、別のラッ クに置かれることを意味します。

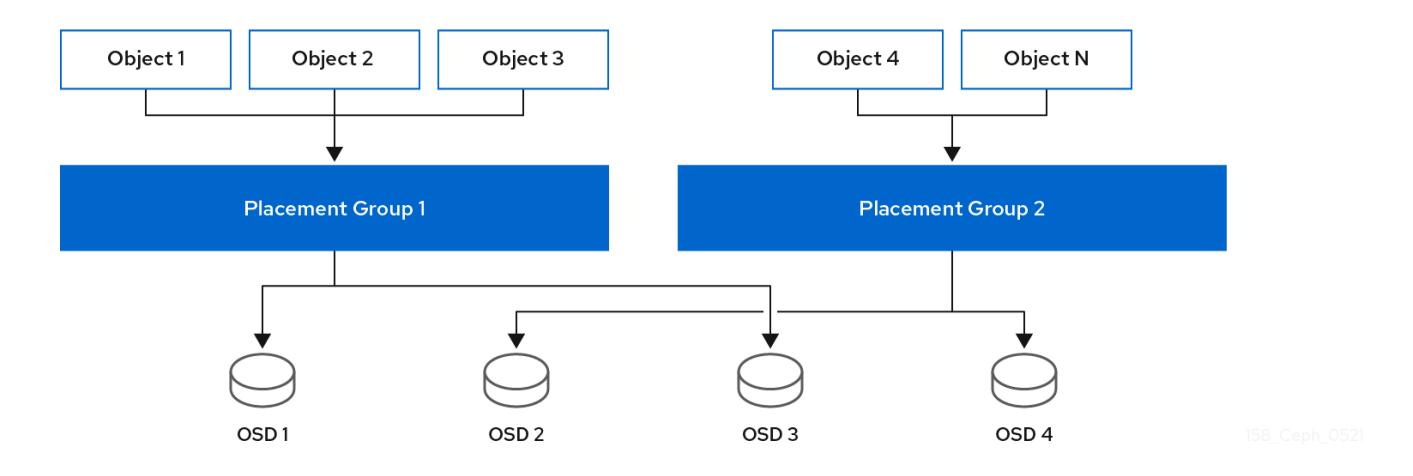

### <span id="page-12-0"></span>2.4. CEPH CRUSH ルールセット

Ceph は CRUSH ルールセットをプールに割り当てます。Ceph クライアントがプールにデータを保存 または取得する場合、Ceph は CRUSH ルールセット、ルールセット内のルール、およびデータを保存 および取得するためのルールの最上位バケットを特定します。Ceph が CRUSH ルールを処理する際 に、オブジェクトの配置グループが含まれるプライマリー OSD を特定します。これにより、クライア ントは OSD に直接接続し、配置グループにアクセスして、オブジェクトデータの読み取りまたは書き 込みを行うことができます。

配置グループを OSD にマッピングするには、CRUSH マップはバケットタイプの階層リストを定義し ます。バケットタイプのリストは、生成された CRUSH マップの **types** の下にあります。バケット階層 を作成する目的は、ドライブタイプ、ホスト、シャーシ、ラック、電源分散ユニット、Pod、行、部 屋、およびデータセンターなどの障害ドメインやパフォーマンスドメインによって、リーフノードを分 離することです。

OSD を表すリーフノードを除き、残りの階層は任意になります。デフォルトのタイプが要件に適さな い場合、管理者は独自のニーズに合わせて定義することができます。CRUSH は、通常は階層内の Ceph OSD ノードをモデル化する有向非巡回グラフをサポートします。そのため、Ceph 管理者は、単 一の CRUSH マップで複数の root ノードを持つ複数の階層をサポートできます。たとえば、管理者は、 高パフォーマンス用に高コストの SSD を表す階層を作成したり、中程度のパフォーマンス用に SSD ジャーナルを備えた低コストのハードドライブの別の階層を作成したりできます。

### <span id="page-12-1"></span>2.5. CEPH の入出力操作

Ceph クライアントは、Ceph モニターからクラスターマップを取得し、プールにバインドして、プー ルの配置グループ内にあるオブジェクトに対して入力/出力 (I/O) を実行します。プールの CRUSH ルー ルセットと配置グループの数は、Ceph がデータを配置する方法を決定する主要な要因です。クラス ターマップの最新バージョンでは、クライアントは、クラスター内のすべてのモニターおよび OSD、 およびそれらの現在の状態を認識します。ただし、クライアントはオブジェクトの場所について何も知 りません。

クライアントが必要とする入力は、オブジェクト ID とプール名のみです。これは単純な方法です。 Ceph はデータを名前付きプールに保管します。クライアントがプールに名前付きのオブジェクトを保 存する場合は、オブジェクト名、ハッシュコード、プール名の PG 数およびプール名を入力として取 り、次に CRUSH (Controlled Replication Under Scalable Hashing) は配置グループの ID および配置グ ループのプライマリー OSD を計算します。

Ceph クライアントは、以下の手順を使用して PG ID を計算します。

- 1. クライアントはプール ID とオブジェクト ID を入力します。たとえば、**pool = liverpool** および **object-id = john** です。
- 2. CRUSH はオブジェクト ID を取得し、それをハッシュします。
- 3. CRUSH は PG 数のハッシュモジュロを計算し、PG ID を取得します。たとえば **58** です。
- 4. CRUSH は PG ID に対応するプライマリー OSD を計算します。
- 5. クライアントはプール名が指定されたプール ID を取得します。たとえば、プール **liverpool** は プール番号 **4** です。
- 6. クライアントはプール ID を PG ID の前に追加します。たとえば **4.58** です。
- 7. クライアントは、動作セットのプライマリー OSD と直接通信することにより、書き込み、読み 取り、削除などのオブジェクト操作を実行します。

Ceph Storage クラスターのトポロジーおよび状態は、セッション時に比較的安定していま す。**librados** を介して Ceph クライアントにオブジェクトの場所を計算する権限を付与することは、ク ライアントが読み取り/書き込み操作ごとにチャットセッションを介してストレージクラスターにクエ リーを実行することを要求するよりもはるかに高速です。CRUSH アルゴリズムにより、クライアント はオブジェクトが 保存される 場所を計算でき、クライアントが動作セットのプライマリー OSD に直接 アクセスできる ようにし、オブジェクト内のデータを保存または取得できるようにします。エクサバイ ト規模のクラスターには数千もの OSD があるため、クライアントと Ceph OSD 間のネットワークオー バーサブスクリプションは重大な問題ではありません。クラスターの状態が変更された場合は、クライ アントは単に Ceph モニターからクラスターマップへ更新をリクエストすることができます。

### <span id="page-13-0"></span>2.6. CEPH レプリケーション

Ceph クライアントと同様に、Ceph OSD は Ceph モニターに接続してクラスターマップの最新コピー を取得できます。Ceph OSD も CRUSH アルゴリズムを使用しますが、これを使用してオブジェクトの レプリカを保存する場所を計算します。標準的な書き込みシナリオでは、Ceph クライアントは CRUSH アルゴリズムを使用して、オブジェクトの動作セット内の配置グループ ID とプライマリー OSD を計算します。クライアントがプライマリー OSD にオブジェクトを書き込む際に、プライマリー OSD は格納する必要のあるレプリカ数を見つけます。値は **osd\_pool\_default\_size** 設定にあります。 次に、プライマリー OSD は、オブジェクト ID、プール名、およびクラスターマップを取得し、CRUSH アルゴリズムを使用して動作セットのセカンダリー OSD の ID を計算します。プライマリー OSD はオ ブジェクトをセカンダリー OSD に書き込みます。プライマリー OSD がセカンダリー OSD から確認応 答を受信し、プライマリー OSD 自体がその書き込み操作を完了すると、Ceph クライアントへの書き 込み操作が成功したことを確認します。

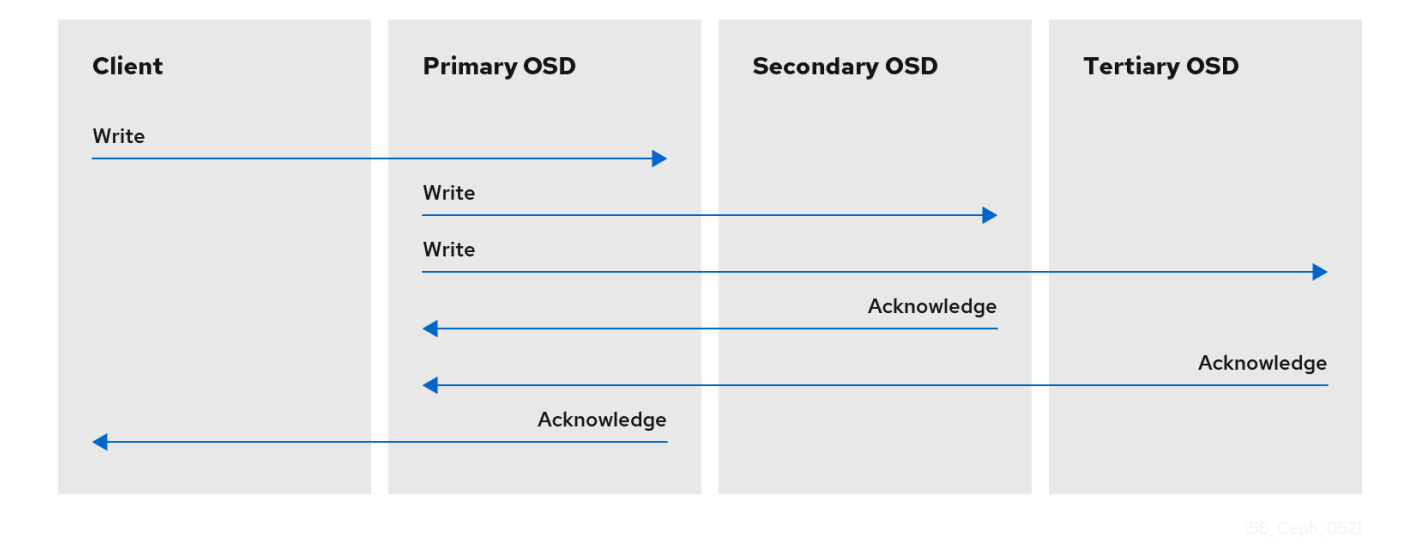

Ceph クライアントの代わりにデータレプリケーションを実行する機能を使用すると、Ceph OSD デー モンは、高いデータ可用性とデータの安全性を確保しながら、Ceph クライアントをその責務から解放 します。

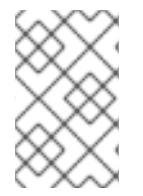

### 注記

プライマリー OSD とセカンダリー OSD は通常、別の障害ドメインに配置するように設 定されています。CRUSH は、障害ドメインについて考慮し、セカンダリー OSD の ID を計算します。

### データのコピー

複製されたストレージプールでは、Ceph では、パフォーマンスが低下した状態で動作するためにオブ ジェクトの複数のコピーが必要になります。理想的には、Ceph Storage クラスターは、動作セットの OSD のいずれかが失敗しても、クライアントがデータの読み取りと書き込みを行えるようにします。 このため、Ceph はオブジェクトの 3 つのコピーを作成するようにデフォルトで設定されます (書き込 み操作用に少なくとも 2 つのコピーがクリーンであること)。Ceph は、2 つの OSD が失敗してもデー タを保持します。ただし、書き込み操作が中断されます。

イレイジャーコーディングされたプールでは、Ceph はパフォーマンスが低下した状態で操作できるよ うに、複数の OSD にまたがるオブジェクトのチャンクを格納する必要があります。複製されたプール と同様に、理想としては、レイジャーコーディングされたプールにより、Ceph クライアントはパ フォーマンスが低下した状態で読み書きできるようになります。

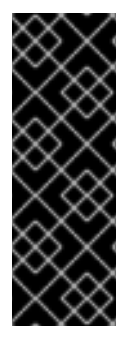

#### 重要

Red Hat は、k および m に以下の jerasure コーディング値をサポートしています。

- $k=8 m=3$
- k=8 m=4
- $k=4 m=2$

### <span id="page-14-0"></span>2.7. CEPH イレイジャーコーディング

Ceph は、多くのイレイジャーコードアルゴリズムのいずれかを読み込むことができます。**Reed-Solomon** アルゴリズムが最も早く一般的に使用されるものになります。イレイジャーコードは、実際 には前方誤り訂正 (FEC: forward error correction) コードです。FEC コードは、**K** チャンクのメッセー ジを、**N** チャンクのコードワードと呼ばれる長いメッセージに変換し、Ceph が **N** チャンクのサブセッ トから元のメッセージを復元できるようにします。

具体的には、変数 **K** が元のデータチャンク量である N = **N = K+M** です。変数 **M** は、余分または冗長な チャンクを表し、イレイジャーコードアルゴリズムが障害から保護します。変数 **N** は、イレイジャー コーディングプロセス後に作成されたチャンクの合計数です。**M** の値は **N-K** です。これは、アルゴリ ズムが **K** の元のデータチャンクから **N-K** 冗長チャンクを計算することを意味します。このアプローチ により、Ceph が元のデータすべてにアクセスできることを保証します。システムが任意の **N-K** の障害 に対して回復性があります。たとえば、16 の **N** 設定のうち 10 **K**、またはイレイジャーコーディング **10/16** の場合、イレイジャーコードアルゴリズムは 10 ベースチャンク **K** に 6 つの追加チャンクを追加 します。たとえば、**M = K-N** または **16-10 = 6** の設定では、Ceph は 16 チャンク **N** を 16 OSD に分散し ます。元のファイルは、6 つの OSD に障害が発生した場合でも、検証済みの 10 個の **N** チャンクから再 構築できます。これにより、Red Hat Ceph Storage クラスターがデータを失うことがなくなり、非常 に高いレベルのフォールトトレランスが保証されます。

複製されたプールと同様に、イレイジャーコーディングされたプールでは、セットアップ内のプライマ リー OSD がすべての書き込み操作を受け取ります。複製されたプールでは、Ceph はセットのセカン ダリー OSD 上の配置グループで各オブジェクトのディープコピーを作成します。イレイジャーコー ディングの場合、プロセスは少し異なります。コード化されたプールは各オブジェクトを **K+M** チャン クとして格納します。これは **K** データチャンクと **M** コーディングチャンクに分割されます。プールに は **K+M** のサイズが設定され、これにより Ceph が各チャンクを動作セットの OSD に保管することがで きます。Ceph は、チャンクのランクをオブジェクトの属性として保存します。プライマリー OSD は ペイロードを **K+M** チャンクにエンコードし、それらを他の OSD に送信します。プライマリー OSD は、配置グループログの権威バージョンを維持するロールも果たします。

たとえば、一般的な設定では、システム管理者は 6 つの OSD を使用し、そのうちの 2 つの OSD の損 失を維持するために、イレイジャーコード化されたプールを作成します。つまり、(**K+M = 6**) であり、 (**M = 2**) になります。

Ceph が **ABCDEFGHIJKL** を含むオブジェクト NYAN をプールに書き込む場合、イレイジャーエン コーディングアルゴリズムは、コンテンツを **ABC**、**DEF**、**GHI**、および **JKL** の 4 つの部分に分割する だけで、コンテンツを 4 つのデータチャンクに分割します。コンテンツの長さが **K** の倍数でない場合 は、アルゴリズムによりコンテンツをパディングします。この関数は、2 つのコーディングチャンクも 作成します。4 つ目は **YXY**、5 つ目は **QGC** が付きます。Ceph は、動作セット内の OSD 上にそれぞれ のチャンクを保存します。ここで、NYAN の名前を持つオブジェクトにチャンクが保管されますが、異 なる OSD にあります。アルゴリズムは、名前に加えて、チャンクをオブジェクト **shard\_t** の属性とし て作成した順番を保持する必要があります。たとえば、チャンク 1 には **ABC** が含まれ、Ceph はこれを OSD5 に格納されます。一方、チャンク 5 には **YXY** が含まれ、OSD4 に格納されます。

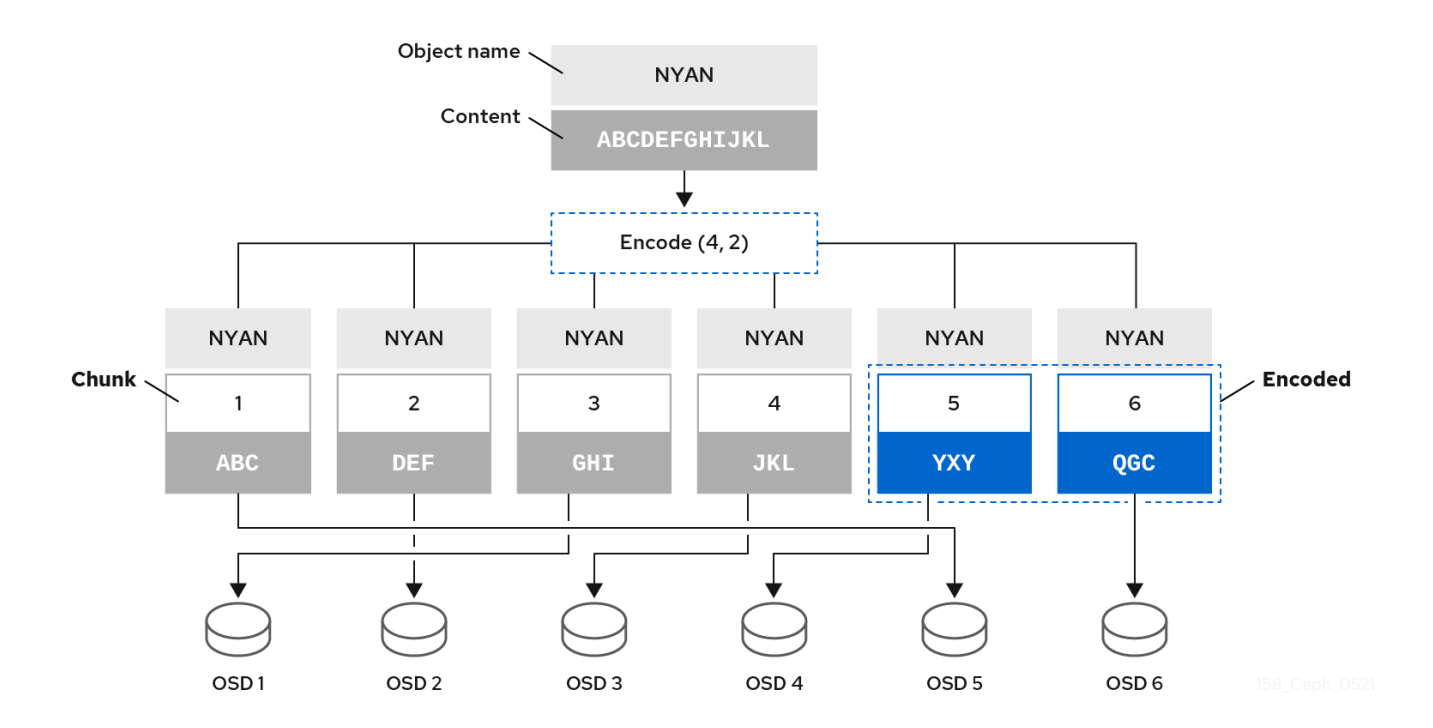

リカバリーのシナリオでは、クライアントはチャンク 1 から 6 を読み取ることで、イレイジャーコー ディングされたプールからオブジェクト NYAN を読み込もうとします。OSD は、2 と 6 のチャンクが ないことをアルゴリズムに通知します。これらのチャンクはイレイジャーと呼ばれます。たとえ ば、OSD6 が除外されているため、プライマリー OSD はチャンク 6 を読み取ることができませんでし た。また、OSD2 は最も遅く、そのチャンクを考慮していなかったため、チャンク 2 を読み取ることが できませんでした。ただし、アルゴリズムに 4 つのチャンクがあるとすぐに、**ABC** を含むチャンク 1、**GHI** を含むチャンク 3、**JKL** を含むチャンク 4、および **YXY** を含むチャンク 5 の 4 つのチャンクが 読み取られます。次に、オブジェクト **ABCDEFGHIJKL** の元のコンテンツと、**QGC** を含むチャンク 6 の元のコンテンツを再構築します。

データをチャンクに分割することは、オブジェクトの配置とは無関係です。CRUSH ルールセットとイ レイジャーコーディングされたプールプロファイルにより、OSD 上のチャンクの配置が決定されま す。たとえば、イレイジャーコードプロファイルで Locally Repairable Code (**lrc**) プラグインを使用す ると、追加のチャンクが作成され、回復に必要な OSD が少なくなります。たとえば、**lrc** プロファイル 設定 **K=4 M=2 L=3** では、アルゴリズムは、**jerasure** プラグインと同じように 6 つのチャンク (**K+M**) を作成しますが、局所性の値 (**L=3**) では、アルゴリズムはさらに 2 つのチャンクをローカルに作成する 必要があります。アルゴリズムは、**(K+M)/L** などの追加チャンクを作成します。チャンク 0 を含む OSD が失敗すると、チャンク 1、2、および最初のローカルチャンクを使用してこのチャンクを回復で きます。この場合、アルゴリズムは 5 つではなく 3 つのチャンクのみを回復に必要とします。

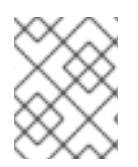

### 注記

イレイジャーコーディングされたプールを使用すると、オブジェクトマップが無効にな ります。

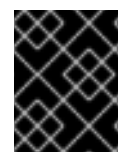

#### 重要

2+2 設定の消去符号化プールの場合は、入力文字列を **ABCDEFGHIJKL** から **ABCDEF** に置き換え、コーディングチャンクを **4** から **2** に置き換えます。

#### 関連情報

CRUSH、イレイジャーコーディングプロファイル、およびプラグインの詳細は、Red Hat Ceph Storage 7 の [ストレージストラテジーガイド](https://access.redhat.com/documentation/ja-jp/red_hat_ceph_storage/7/html-single/storage_strategies_guide/) を参照してください。

オブジェクトマップの詳細については、Ceph [クライアントオブジェクトマップ]({architecture-guide}#ceph-client-object-map_arch) のセクション を参照してください。

### <span id="page-17-0"></span>2.8. CEPH **OBJECTSTORE**

**Objectstore** は、OSD の raw ブロックデバイスに低レベルのインターフェイスを提供します。クライ アントがデータの読み取りまたは書き込みを行うと、**ObjectStore** インターフェイスと対話します。 Ceph 書き込み操作は、基本的に ACID トランザクションです。つまり、原子性、一貫性、分離、およ び 耐久性 を提供します。**ObjectStore** は、トランザクション が 原子性 を提供するために、オールオア ナッシングになるようにします。**ObjectStore** は、オブジェクトセマンティクスも処理します。スト レージクラスターに格納されるオブジェクトには、一意の識別子、オブジェクトデータ、およびメタ データがあります。したがって、**ObjectStore** は Ceph オブジェクトセマンティクスが正しいことを確 認して 整合性 を提供します。**ObjectStore** は、書き込み操作で **Sequencer** を呼び出して ACID トラン ザクションの 分離 部分も提供し、Ceph 書き込み操作が順番に実行されるようにします。対照的に、 OSD のレプリケーションまたはイレイジャーコーディング機能は、ACID トランザクションの 耐久性 コンポーネントを提供します。**ObjectStore** は、ストレージメディアへの低レベルのインターフェイス であるため、パフォーマンスの統計も提供します。

Ceph は、データを保管するための具体的な方法を実装します。

- BlueStore: オブジェクトデータを保存するために raw ブロックデバイスを使用した実稼働クラ スの実装。
- Memstore: RAM で読み取り/書き込み操作を直接テストするための開発者の実装。
- K/V Store: Ceph がキー/値データベースを使用する内部実装。

管理者は通常 **BlueStore** にのみ対応するため、以下のセクションではこれらの実装についてのみ詳しく 説明します。

### <span id="page-17-1"></span>2.9. CEPH **BLUESTORE**

**BlueStore** は、Ceph の現在のストレージ実装です。k/v データベースの小さなパーティション上で非 常に軽量な **BlueFS** ファイルシステムを使用し、配置グループを表すディレクトリー、オブジェクトを 表すファイル、メタデータを表すファイル XATTR のパラダイムを排除します。

**BlueStore** は以下のようにデータを保存します。

- オブジェクトデータ: **BlueStore** では、Ceph はオブジェクトを raw ブロックデバイスに直接ブ ロックとして保存します。オブジェクトデータを格納する raw ブロックデバイスの部分には ファイルシステムが含まれません。ファイルシステム省略により間接的な層が排除され、パ フォーマンスが向上します。ただし、**BlueStore** のパフォーマンスのほとんどは、ブロック データベースと write-ahead ログにより向上されます。
- ブロックデータベース: **BlueStore** では、整合性 を保証するために、ブロックデータベースが オブジェクトのセマンティクスを処理します。オブジェクトの一意の ID はブロックデータベー スのキーです。ブロックデータベースの値は、格納したオブジェクトデータ、オブジェクトの 配置グループ、およびオブジェクトメタデータを参照する一連のブロックアドレスで設定され ます。ブロックデータベースは、オブジェクトデータを格納する同じ raw ブロックデバイス上 の **BlueFS** パーティションに存在する場合もあれば、別のブロックデバイスに存在する場合も あります。通常、ハードディスクドライブがプライマリーリブロックデバイスであり、SSD ま たは NVMe によってパフォーマンスが向上します。**BlueStore** のキー/値セマンティクスは、 ファイルシステム XATTR の制限の影響を受けません。**BlueStore** は、あるディレクトリーか ら別のディレクトリーにファイルを移動するオーバーヘッドなしで、ブロックデータベース内 でオブジェクトを他の配置グループにすばやく割り当てることができます。ブロックデータ

ベースは、保存されたオブジェクトデータとそのメタデータのチェックサムを保存できるた め、読み取りごとに完全なデータチェックサム操作が可能になります。これは、ビットロット を検出するための定期的なスクラブよりも効率的です。**BlueStore** はオブジェクトを圧縮で き、ブロックデータベースはオブジェクトの圧縮に使用されるアルゴリズムを保存できます。 これにより、読み取り操作で解凍に適切なアルゴリズムが選択されます。

**● 先行書き込みログ: BlueStore** では、先行書き込みログによって アトミック性 が確保され、各 トランザクションのあらゆる側面が記録されます。**BlueStore** 先行書き込みログまたは WAL は、この機能を同時に実行できます。BlueStore は、オブジェクトデータを保存するために同 じデバイスに WAL をデプロイできます。または、通常、プライマリーブロックデバイスがハー ドディスクドライブである場合や、SSD または NVMe によってパフォーマンスが向上する場合 は、WAL を別のデバイスにデプロイできます。

#### 注記

個別のデバイスがプライマリーストレージデバイスよりも高速である場合にのみ、ブ ロックデータベースまたは先行書き込みログを別のブロックデバイスに保存すると便利 です。たとえば、SSD デバイスおよび NVMe デバイスは通常 HDD よりも高速です。ブ ロックデータベースと WAL を別のデバイスに配置すると、ワークロードの違いにより、 パフォーマンス上の利点があります。

### <span id="page-18-0"></span>2.10. CEPH の自己管理操作

Ceph クラスターは、多くの自己監視および管理操作を自動的に実行します。たとえば、Ceph OSD は クラスターの正常性を確認し、Ceph モニターに報告することができます。CRUSH を使用してオブ ジェクトを配置グループに割り当て、配置グループを OSD のセットに割り当てることにより、Ceph OSD は CRUSH アルゴリズムを使用して、クラスターのバランスを取り直したり、OSD 障害から動的 に回復したりできます。

### <span id="page-18-1"></span>2.11. CEPH ハートビート

Ceph OSD はクラスターに参加し、そのステータスについて Ceph Monitors に報告します。最下位レベ ルでは、Ceph OSD ステータスは **up** または **down** で、実行中で Ceph クライアント要求を処理できる かどうかを反映しています。Ceph OSD が **down** で、Ceph Storage クラスターの **in** (内) にある場合、 このステータスは、Ceph OSD の失敗を示す可能性があります。たとえば、Ceph OSD が稼働していな い場合に、クラッシュします。Ceph OSD は、**down** していることを Ceph Monitor に通知できませ ん。Ceph Monitor は Ceph OSD デーモンに定期的に ping して、実行されていることを確認できます。 ただし、ハートビートにより、Ceph OSD は、隣接 OSD が **down** しているかどうかを判断し、クラス ターマップを更新して、Ceph モニターに報告することができます。つまり、Ceph Monitor が軽量プロ セスを維持できることを意味します。

### <span id="page-18-2"></span>2.12. CEPH ピアリング

Ceph は、複数の OSD 上の配置グループのコピーを保存します。配置グループのコピーごとにステー タスがあります。これらの OSD は相互にピアチェックし、PG の各コピーのステータスに同意してい ることを確認します。通常、ピアリングの問題は自己解決します。

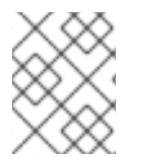

#### 注記

Ceph モニターが配置グループを保存する OSD の状態に同意する場合、配置グループが 最新のコンテンツを持っていることを意味しません。

Ceph が配置グループを有効な OSD セットに保存する場合は、それらを プライマリー、セカンダリー

などとして参照します。通常、プライマリー は 動作セット の最初の OSD になります。配置グループ の最初のコピーを保存する プライマリー は、その配置グループのピアプロセスを調整するロールを果 たします。プライマリー は、指定した配置グループのオブジェクトに対してクライアントが開始する書 き込みを許可する 唯一 の OSD で、プライマリー として機能します。

動作セット は、配置グループを格納する一連の OSD です。動作セット は、現在配置グループを担当し ている Ceph OSD デーモンや、あるエポックの時点で特定の配置グループを担当していた Ceph OSD デーモンを指す場合があります。

動作セット に含まれる Ceph OSD デーモンは常に **up** であるとは限りません。動作セット の OSD が **up** であると、これは Up Set の一部になります。OSD に障害が発生した場合に Ceph は PG を他の Ceph OSD に再マッピングできるため、Up Set は重要な違いです。

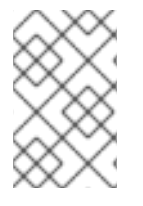

### 注記

**osd.25**、**osd.32**、および **osd.61** を含む PG の Acting Set では、最初の OSD **osd.25** は プライマリー です。OSD が失敗すると、セカンダリー では、**osd.32** が プライマリー になり、Ceph は Up Set から **osd.25** を削除します。

### <span id="page-19-0"></span>2.13. CEPH のリバランスおよびリカバリー

管理者が Ceph OSD を Ceph Storage クラスターに追加する際に、Ceph はクラスターマップを更新し ます。変更されたクラスターマップは CRUSH 計算の入力を変更するため、クラスターマップへのこの 変更は、オブジェクトの配置も変更します。CRUSH はデータを均等に配置しますが、疑似ランダムに 配置します。そのため、管理者が新しい OSD を追加すると、移動するデータはごくわずかになりま す。データの量は通常、新しい OSD の数をクラスター内のデータの合計量で割ったものになります。 たとえば、50 個の OSD があるクラスターでは、OSD を追加すると、データの 1/50 または 2% が移動 する可能性があります。

次の図は、すべてではなく一部の PG が図にある既存の OSD である OSD 1 および 2 から、新しい OSD である OSD 3 に移行するリバランスプロセスを示しています。リバランスを行う場合でも、CRUSH は 安定しています。配置グループの多くは元の設定のままであり、各 OSD には容量が追加されるため、 クラスターのリバランス後に新しい OSD に負荷が急増することはありません。

Ceph には 2 種類のバランサーがあります。

#### ● 容量のバランス:

容量のバランスは機能上の必要性です。1 つのデバイスがいっぱいになると、システムは書き込 みリクエストを受け入れることができなくなります。デバイスがいっぱいになるのを回避する には、デバイス間で容量のバランスを公平に保つことが重要です。すべてのデバイスが同じ満 杯レベルになるように、各デバイスはそのサイズに比例した容量を取得する必要があります。 容量バランシングにより、パフォーマンスの観点から、書き込みリクエストに対して OSD 上に 公平なワークロードが作成されます。

容量のバランスをとるにはデータの移動が必要ですが、システムのバランスをとるのに時間が かかるため、時間のかかる操作です。

書き込みパフォーマンスを最適化するには、すべてのデバイスが均一であること (サイズとパ フォーマンスが同じであること) を確認してください。

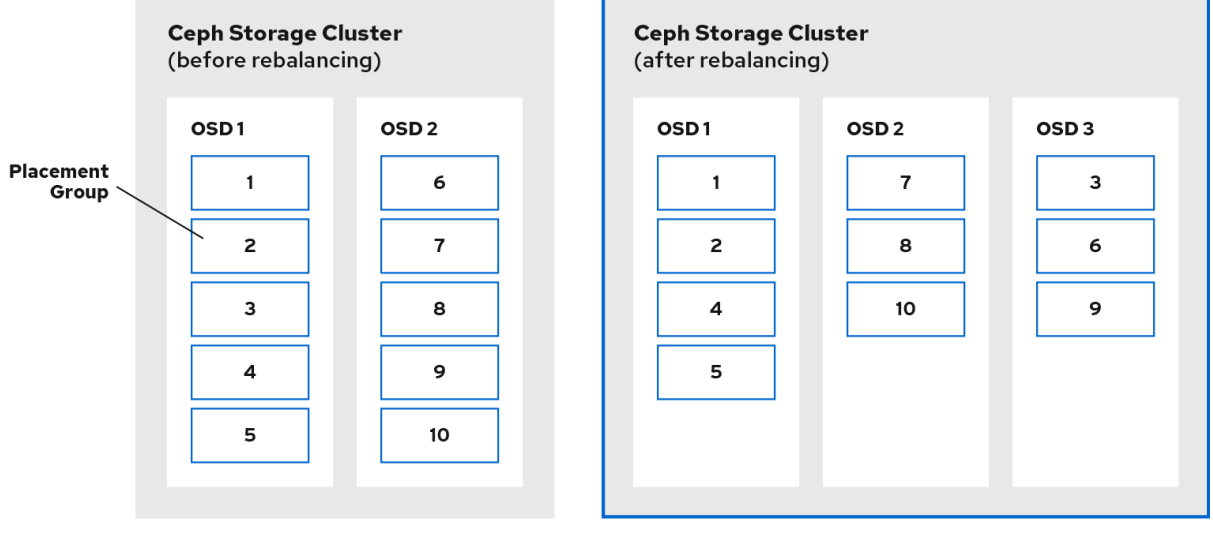

読み取り分散: [テクノロジープレビュー]

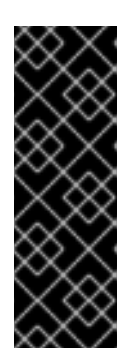

### 重要

テクノロジープレビュー機能は、実稼働環境での Red Hat サービスレベルアグ リーメント (SLA) ではサポートされておらず、機能的に完全ではない可能性が あるため、Red Hat では実稼働環境での使用を推奨していません。テクノロジー プレビューの機能は、最新の製品機能をいち早く提供して、開発段階で機能のテ ストを行いフィードバックを提供していただくことを目的としています。詳細 は、「Red Hat テクノロジープレビュー機能のサポート範囲」を参照してくださ い。

読み取り分散はパフォーマンスの必要性です。これにより、各デバイスがプライマリー OSD を 公平に共有できるようになり、読み取りリクエストがクラスター内の OSD 全体に均等に分散さ れるようになり、システムのパフォーマンスが向上します。不均衡な読み取りリクエストは、 チェーン効果で最も弱いリンクが発生し、クラスターの読み取り帯域幅が減少するため、負荷 がかかるとパフォーマンスが低下します。読み取り分散は低コストで、データの移動が含まれ ないため操作が高速です。これはメタデータ操作であり、osdmap が更新されて、pg 内のどの OSD がプライマリーになるかを変更します。

読み取り分散は Replicated プールのみをサポートし、Erasure Code プールはサポートされませ ん。読み取り分散では、OSD のデバイスクラスと DR ソリューションのアベイラビリティゾー ンは考慮されません。読み取り分散機能を使用するにはオフラインツールを使用できますが、 クラスターの各プールで手順を実行する必要があります。自動スケールを変更するたびに、読 み取り分散手順を再度実行する必要があります。

最適な読み取りパフォーマンスを得るには、すべてのデバイスが均一 (サイズとパフォーマンス が同じ) であり、容量のバランスが取れていることを確認してください。

### <span id="page-20-0"></span>2.14. CEPH データの整合性

データの整合性を維持する一環として、Ceph は、不良ディスクセクターやビットロットを防ぐための 多数のメカニズムを提供します。

● スクラブ: Ceph OSD デーモンは配置グループ内のオブジェクトをスクラブすることができま す。つまり、Ceph OSD デーモンは、1 つの配置グループのオブジェクトメタデータを、他の OSD に保存されている配置グループのレプリカと比較できます。スクラビング (通常は毎日実 行) は、バグやストレージエラーをキャッチします。Ceph OSD デーモンは、オブジェクト内 のデータをビットごとに比較することにより、より深いスクラビングも実行します。ディープ スクラビング (通常は毎週実行) は、軽量スクラブでは見られなかったドライブ上の不良セク ターを見つけます。

**● CRC チェック: BlueStore** を使用する場合の Red Hat Ceph Storage 7 では、Ceph は書き込み 操作で CRC (cyclical redundancy check) を実行することにより、データの整合性を確保できま す。次に、CRC 値をブロックデータベースに保存します。読み取り操作では、Ceph はブロッ クデータベースから CRC 値を取得し、取得したデータの 生成された CRC と比較して、データ の整合性を即時に確保できます。

### <span id="page-21-0"></span>2.15. CEPH の高可用性

CRUSH アルゴリズムで有効化されたスケーラビリティーに加え、Ceph も高可用性を維持する必要が あります。つまり、Ceph クライアントは、クラスターのパフォーマンスが低下した状態にある場合 や、モニターに障害が発生した場合でも、データの読み取りと書き込みができる必要があります。

### <span id="page-21-1"></span>2.16. CEPH MONITOR のクラスタリング

Ceph クライアントがデータの読み取りまたは書き込みを行う前に、Ceph Monitor に接続して、クラス ターマップの最新のコピーを取得する必要があります。Red Hat Ceph Storage クラスターは単一のモ ニターで動作しますが、これにより単一障害点が発生します。つまり、モニターがダウンした場合、 Ceph クライアントはデータの読み取りと書き込みができなくなります。

信頼性とフォールトトレランスを強化するために、Ceph はモニターのクラスターをサポートしていま す。Ceph Monitor のクラスターでは、レイテンシーやその他の障害により、1 つ以上のモニターがクラ スターの現在の状態より遅れる可能性があります。このため、Ceph はストレージクラスターの状態に 関して、さまざまなモニターインスタンス間で合意する必要があります。Ceph は、大多数のモニター と Paxos アルゴリズムを常に使用して、ストレージクラスターの現在の状態についてモニター間でコン センサスを確立します。クロックドリフトを防ぐために Ceph Monitors ノードに NTP が必要です。

ストレージ管理者は通常、奇数のモニターを使用して Ceph をデプロイするため、効率的に過半数を決 定することができます。たとえば、過半数は 1、2:3、3:5、4:6 などになります。

### 第3章 CEPH クライアントコンポーネント

<span id="page-22-0"></span>Ceph クライアントは、データストレージインターフェイスの表示方法が大きく異なります。Ceph ブ ロックデバイスは、物理ストレージドライブと同様にマウントするブロックストレージを表示します。 Ceph ゲートウェイは、S3 準拠のオブジェクトストレージサービスと Swift 準拠の RESTful インター フェイスを独自のユーザー管理と共に表示します。ただし、すべての Ceph クライアントは Reliable Autonomic Distributed Object Store (RADOS) プロトコルを使用して Red Hat Ceph Storage クラス ターと対話します。

これらはすべて、同じ基本的なニーズを持っています。

- Ceph 設定ファイルおよび Ceph Monitor アドレス。
- プール名
- ユーザー名およびシークレットキーへのパス。

Ceph クライアントは、object-watch-notify や striping などのいくつかの同様のパターンに従う傾向が あります。以下のセクションでは、RADOS、librados、および Ceph クライアントで使用される一般的 なパターンについて、もう少し説明します。

#### 前提条件

● 分散ストレージシステムについての基本的な理解

### <span id="page-22-1"></span>3.1. CEPH クライアントネイティブプロトコル

最新のアプリケーションには、非同期通信機能を備えた単純なオブジェクトストレージインターフェイ スが必要です。Ceph Storage Cluster は、非同期通信機能を備えたシンプルなオブジェクトストレージ インターフェイスを提供します。このインターフェイスは、クラスター全体でオブジェクトへの直接並 行アクセスを提供します。

- プール操作
- スナップショット
- オブジェクトの読み取り/書き込み
	- 作成または削除
	- オブジェクト全体またはバイト範囲
	- 追加または切り捨て
- Create/Set/Get/Remove XATTRs
- Create/Set/Get/Remove Key/Value Pairs
- 複合操作および dual-ack セマンティクス

### <span id="page-22-2"></span>3.2. CEPH クライアントオブジェクトの監視および通知

Ceph クライアントは、永続的な関心をオブジェクトに登録し、プライマリー OSD へのセッションを 開いたままにすることができます。クライアントは、通知メッセージおよびペイロードをすべての ウォッチャーに送信し、ウォッチャーが通知を受信したときに通知を受信できます。これにより、クラ イアントは同期/通信チャネルとして、任意のオブジェクトを使用できます。

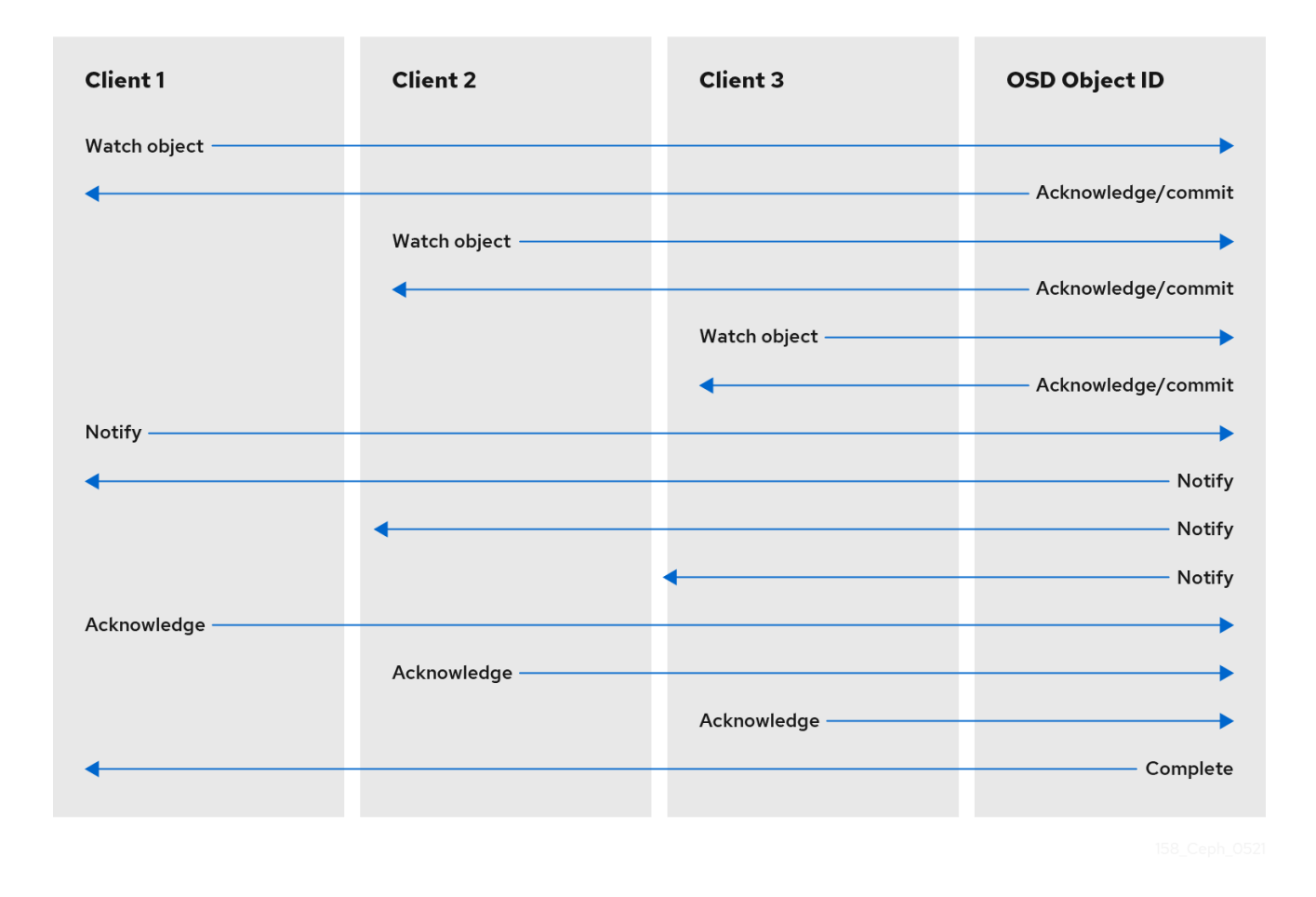

### <span id="page-23-0"></span>3.3. CEPH クライアントの **MANDATORY EXCLUSIVE LOCKS**

必須の排他的ロックは、複数のマウントが設定されている場合に、RBD を単一のクライアントにロック する機能です。これは、マウントされた複数のクライアントが同じオブジェクトに書き込もうとした場 合の書き込みの競合状況に対処する上で役立ちます。この機能は、前セクションで説明した **objectwatch-notify** で構築されます。したがって、書き込み時に、あるクライアントがオブジェクトに排他 ロックを最初に確立すると、マウントされた別のクライアントは、書き込み前にピアがオブジェクトに ロックを設定したかどうかを最初に確認します。

この機能を有効にすると、1 つのクライアントのみが一度に RBD デバイスを変更することができます。 特に、スナップショットの作成**/**削除 などの操作中に内部 RBD 構造を変更する場合などです。また、障 害が発生したクライアントをある程度保護します。たとえば、仮想マシンが応答していないように見 え、他の場所で同じディスクを使用してそのコピーを開始した場合、最初の仮想マシンは Ceph でブ ラックリストに登録され、新しい仮想マシンを破損することはできません。

必須の排他ロックはデフォルトでは有効になっていません。イメージの作成時に、**--image-feature** パ ラメーターを使用して明示的に有効にする必要があります。

#### 例

[root@mon ~]# rbd create --size 102400 mypool/myimage --image-feature 5

ここで、数値の **5** は、**1** と **4** の合計であり、**1** は階層化サポートを有効にし、**4** は排他的ロックサポー トを有効にします。したがって、上記のコマンドは 100 GB rbd イメージを作成し、階層化および排他 的ロックを有効にします。

必須の排他的ロックも **object map** の前提条件となります。排他的なロックサポートを有効にしない と、オブジェクトマップのサポートを有効にすることはできません。

必須の排他的ロックは、ミラーリングのためのいくつかの基本的な作業も行います。

### <span id="page-24-0"></span>3.4. CEPH クライアントオブジェクトマップ

オブジェクトマップは、クライアントが rbd イメージに書き込む際にサポートする RADOS オブジェク トの存在を追跡する機能です。書き込みが発生すると、その書き込みはバッキング RADOS オブジェク ト内のオフセットに変換されます。オブジェクトマップ機能が有効になっている場合、これらの RADOS オブジェクトの存在が追跡されます。したがって、オブジェクトが実際に存在するかどうかを 知ることができます。オブジェクトマップは、librbd クライアントのメモリー内に保持されるため、存 在しないことがわかっているオブジェクトを OSD に照会することを回避できます。つまり、オブジェ クトマップは実際に存在するオブジェクトのインデックスです。

オブジェクトマップは、以下のような特定の操作に有益です。

- サイズ変更
- エクスポート
- コピー
- フラット化
- 削除
- 読み取り

縮小サイズ変更操作は、末尾のオブジェクトが削除される部分的な削除のようなものです。

エクスポート操作は、RADOS から要求されるオブジェクトを認識します。

コピー操作では、どのオブジェクトが存在し、コピーする必要があるかを認識します。潜在的に数百、 数千の可能なオブジェクトを反復する必要はありません。

フラット化操作は、クローンへのすべての親オブジェクトのコピーアップを実行して、クローンを親か ら切り離すことができるようにします。つまり、子クローンから親スナップショットへの参照を削除で きます。したがって、すべての潜在的なオブジェクトの代わりに、コピーアップは存在するオブジェク トに対してのみ行われます。

削除操作は、イメージに存在するオブジェクトのみを削除します。

読み取り操作は、存在しないことがわかっているオブジェクトの読み取りをスキップします。

したがって、サイズ変更、縮小のみ、エクスポート、コピー、フラット化、削除などの操作の場合、こ れらの操作は、影響を受けた可能性のあるすべての RADOS オブジェクトに対して、存在するかどうか に関係なく操作を実行する必要があります。オブジェクトマップを有効にすると、オブジェクトが存在 しない場合は、操作を発行する必要はありません。

たとえば、1 TB のスパース RBD イメージがある場合は、数百、数千というバッキングする RADOS オ ブジェクトが含まれる可能性があります。オブジェクトマップを有効にしない削除操作では、イメージ の潜在的な オブジェクトごとに **remove object** 操作を実行する必要があります。ただし、オブジェク トマップが有効な場合は、存在するオブジェクトの **remove object** 操作のみを実行する必要がありま す。

オブジェクトマップは、実際のオブジェクトを持たないが、親からオブジェクトを取得するクローンに 対して価値があります。クローンで作成されたイメージがある場合、クローンには最初にオブジェクト がなく、すべての読み取りは親にリダイレクトされます。したがって、オブジェクトマップは、オブ ジェクトマップがない場合と同様に読み取りを改善できます。最初に、クローンの OSD に対して読み

取り操作を発行する必要があります。それが失敗すると、オブジェクトマップを有効にして、親に対し て別の読み取りを発行します。存在しないことがわかっているオブジェクトの読み取りをスキップしま す。

オブジェクトマップは、デフォルトでは有効になっていません。イメージの作成時に、**--imagefeatures** パラメーターを使用して明示的に有効にする必要があります。また、**Mandatory Exclusive Locks** は、**object map** の前提条件となります。排他的なロックサポートを有効にしないと、オブジェ クトマップのサポートを有効にすることはできません。イメージの作成時にオブジェクトマップのサ ポートを有効にするには、以下を実行します。

[root@mon ~]# rbd -p mypool create myimage --size 102400 --image-features 13

ここで、数値の **13** は、**1** と **4**、**8** の合計であり、**1** は階層化サポートを有効にし、**4** は排他的ロックサ ポートを有効にして、**8** は、オブジェクトマップサポートを有効にします。したがって、上記のコマン ドは 100 GB rbd イメージを作成し、階層化、排他ロックおよびオブジェクトマップを有効にします。

### <span id="page-25-0"></span>3.5. CEPH クライアントデータのストライピング

ストレージデバイスにはスループットの制限があり、パフォーマンスとスケーラビリティーに影響を及 ぼします。そのため、ストレージシステムは多くの場合、スループットとパフォーマンスを向上させる ために、ストライピング (複数のストレージデバイス間で連続した情報を保存する) をサポートします。 データストライピングの最も一般的な形式は RAID から来ています。Ceph のストライピングに最も類 似する RAID タイプは、RAID 0、つまりストライプ化ボリュームです。 Ceph のストライピングでは、 RAID 0 ストライピングのスループット、n-way RAID ミラーリングの信頼性、および迅速なリカバリー を提供します。

Ceph には、Ceph Block Device、Ceph Filesystem、および Ceph Object Storage の 3 種類のクライア ントがあります。Ceph クライアントは、ブロックデバイスイメージ、RESTful オブジェクト、CephFS ファイルシステムディレクトリーなど、ユーザーに提供する表現形式から、Ceph Storage Cluster に格 納するためのオブジェクトにデータを変換します。

### ヒント

Ceph Storage Cluster に Ceph が格納するオブジェクトはストライプ化されていません。Ceph Object Storage、Ceph Block Device、および Ceph Filesystem は、複数の Ceph Storage Cluster オブジェクト にデータのストライプ化を行います。**librados** を使用して Ceph Storage クラスターに直接書き込む Ceph クライアントは、これらの利点を得るためにストライプ化を実施し、並行 I/O を実行する必要が あります。

最も単純な Ceph のストライプ化形式には、1 つのオブジェクトのストライプ数が含まれます。Ceph ク ライアントは、オブジェクトが最大容量になるまで Ceph Storage Cluster オブジェクトにストライプユ ニットを書き込みます。その後、データの追加のストライプ用に別のオブジェクトを作成します。スト ライプ化の最も単純な形式は、小さなブロックデバイスイメージ、S3 または Swift オブジェクトにとっ て十分と言えます。ただし、この単純な形式では、配置グループ全体にデータを分散する Ceph の機能 をを最大限に活用しないため、パフォーマンスはそれほど向上しません。以下の図は、ストライプ化の 最も単純な形式を示しています。

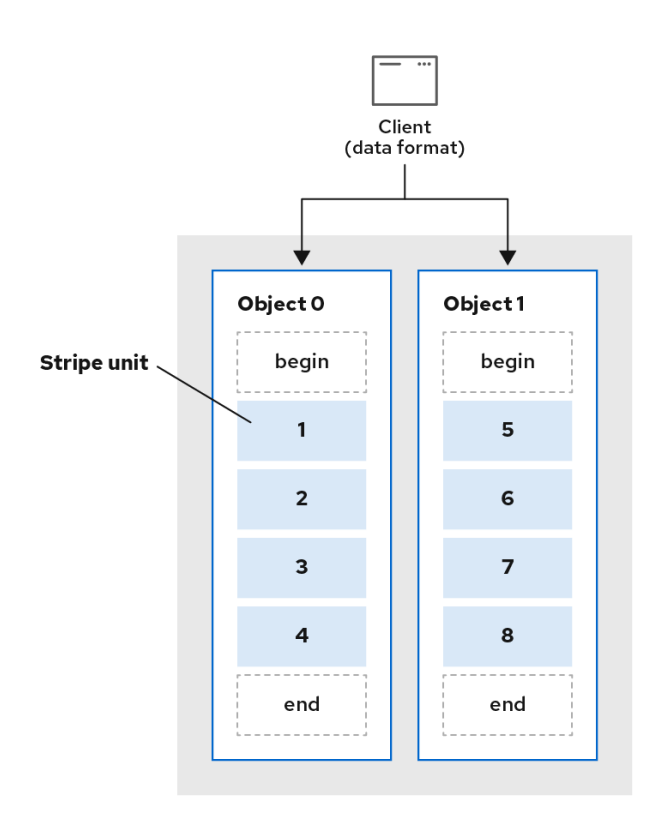

大きなイメージサイズや、たとえばビデオなどの大きな S3 または Swift オブジェクトが予想される場 合は、オブジェクトセット内の複数のオブジェクトにクライアントデータをストライプ化することで、 読み取り/書き込みのパフォーマンスが大幅に向上する可能性があります。クライアントが対応するオ ブジェクトに並列にストライプユニットを書き込むと、書き込みパフォーマンスが大幅に向上します。 オブジェクトは異なる配置グループにマッピングされ、さらに異なる OSD にマッピングされるため、 それぞれの書き込みは最大書き込み速度で並行して行われます。単一のディスクへの書き込みは、ヘッ ドの動き、たとえばシークあたり 6 ミリ秒、およびその 1 つのデバイスの帯域幅 (たとえば 100MB/秒) によって制限されます。異なる配置グループおよび OSD にマッピングする複数のオブジェクトに書き 込みを分散することにより、Ceph はドライブごとのシーク数を減らし、複数のドライブのスループッ トを組み合わせて、はるかに高速な書き込みまたは読み取り速度を実現できます。

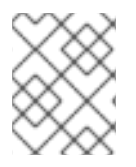

#### 注記

ストライプ化は、オブジェクトレプリカとは独立しています。CRUSH は OSD 間でオブ ジェクトを複製するため、ストライプは自動的に複製されます。

以下の図では、クライアントデータは、4 つのオブジェクトで設定されるオブジェクトセット (以下の 図の **object set 1**) でストライプ化されます。最初のストライプユニットは、**object 0** の **stripe unit 0** です。4 番目のストライプユニットは、**object 3** の **stripe unit 3** です。4 番目のストライプを作成した ら、クライアントはオブジェクトセットがいっぱいかどうかを判断します。オブジェクトセットが満杯 でない場合は、クライアントが最初のオブジェクトにストライプを書き始め、以下の図の **object 0** を参 照してください。オブジェクトセットが満杯になると、クライアントは新しいオブジェクトセットを作 成し、以下の図の **object set 2** を参照し、ストライプユニットが 16 の状態で最初のストライプへの書 き込みを開始します。新しいオブジェクトセットの最初のオブジェクトセットでは、以下の図の **object 4** を参照してください。

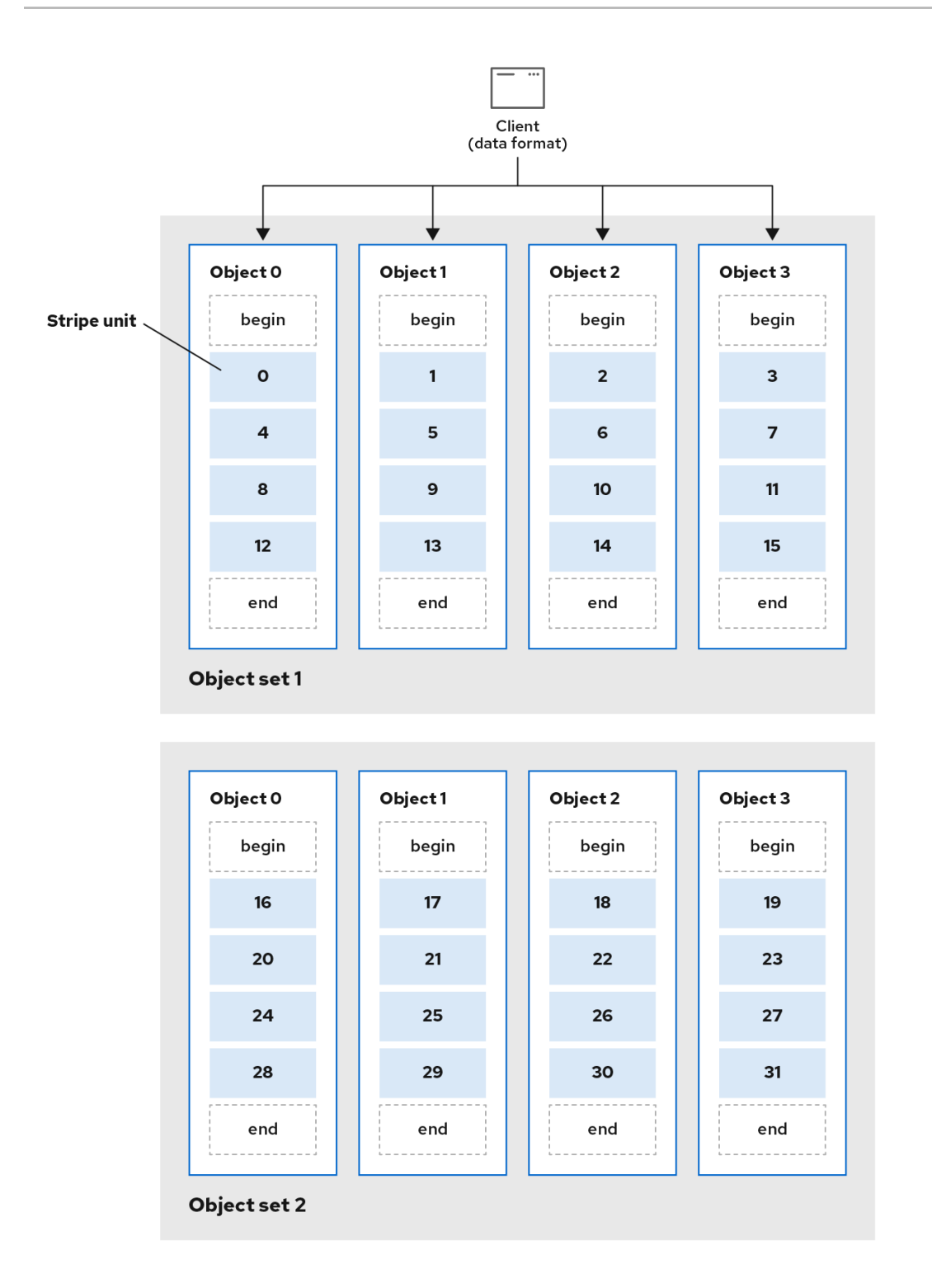

3 つの重要な変数が、Ceph によるデータのストライプ化方法を決定します。

● オブジェクトサイズ: Ceph Storage クラスターのオブジェクトには、設定可能な最大サイズ (2 MB または 4 MB) があります。オブジェクトのサイズは、多くのストライプユニットを収容す るのに十分な大きさであり、ストライプユニットの倍数である必要があります。

重要

Red Hat では、安全な最大値である 16 MB を推奨しています。

● ストライプの幅: ストライプは、64 KB などの設定可能なユニットサイズがあります。Ceph ク ライアントは、オブジェクトに書き込むデータを、最後のストライプユニットを除いて、同じ サイズのストライプユニットに分割します。ストライプ幅は、オブジェクトに多くのストライ

プユニットが含まれるように、オブジェクトサイズのごく一部にする必要があります。

ストライプ数: Ceph クライアントは、ストライプ数で決定される一連のオブジェクトに一連の ストライプユニットを書き込みます。一連のオブジェクトは、オブジェクトセットと呼ばれま す。Ceph クライアントがオブジェクトセットの最後のオブジェクトに書き込みした後に、オ ブジェクトセットの最初のオブジェクトに戻ります。

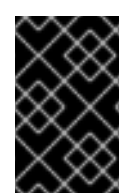

#### 重要

クラスターを実稼働環境に移行する前に、ストライプ化設定のパフォーマンスをテスト します。データをストライプ化してオブジェクトに書き込んだ後は、これらのストライ プ化パラメーターを変更することはできません。

Ceph クライアントがデータをストライプユニットにストライプ化し、ストライプユニットをオブジェ クトにマッピングすると、Ceph の CRUSH アルゴリズムは、オブジェクトをストレージディスクに ファイルとして保存する前に、オブジェクトを配置グループにマッピングし、配置グループを CephOSD デーモンにマッピングします。

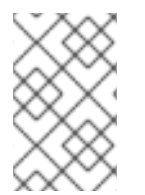

### 注記

クライアントは単一のプールに書き込むため、オブジェクトにストライプ化されたすべ てのデータは、同じプールの配置グループにマッピングされます。したがって、同じ CRUSH マップと同じアクセス制御を使用します。

### <span id="page-28-0"></span>3.6. CEPH の伝送時暗号化

messenger バージョン 2 プロトコルを使用して、ネットワーク経由ですべての Ceph トラフィックの暗 号化を有効にできます。メッセンジャー v2 の **secure** モード設定は、Ceph デーモンと Ceph クライア ント間の通信を暗号化し、エンドツーエンドの暗号化を提供します。

Ceph の有線プロトコルの 2 つ目のバージョンである **msgr2** には、以下の新機能が含まれています。

- 安全なモードは、ネットワークを介したすべてのデータの移動を暗号化します。
- 認証ペイロードのカプセル化による改善。
- 機能のアドバタイズおよびネゴシエーションの改善。

Ceph デーモンは、レガシー、v1 互換、および新しい v2 互換の Ceph クライアントを同じストレージク ラスターに接続することができるように、複数のポートにバインドします。Ceph Monitor デーモンに 接続する Ceph クライアントまたはその他の Ceph デーモンは、まず **v2** プロトコルの使用を試みます が、可能でない場合は古い **v1** プロトコルが使用されます。デフォルトでは、メッセンジャープロトコ ル **v1** と **v2** の両方が有効です。新規の v2 ポートは 3300 で、レガシー v1 ポートはデフォルトで 6789 になります。

messenger v2 プロトコルには、v1 プロトコルまたは v2 プロトコルを使用するかどうかを制御する 2 つ の設定オプションがあります。

- ms bind msqr1 このオプションは、デーモンが v1 プロトコルと通信するポートにバインド するかどうかを制御します。デフォルトでは **true** です。
- ms\_bind\_msgr2 このオプションは、デーモンが v2 プロトコルと通信するポートにバインド するかどうかを制御します。デフォルトでは **true** です。

同様に、使用する IPv4 アドレスと IPv6 アドレスに基づいて 2 つのオプションを制御します。

- ms bind ipv4 このオプションは、デーモンが IPv4 アドレスにバインドするかどうかを制御 します。デフォルトでは **true** です。
- ms bind ipv6 このオプションは、デーモンが IPv6 アドレスにバインドするかどうかを制御 します。デフォルトでは **true** です。

**msgr2** プロトコルは、以下の 2 つの接続モードをサポートします。

- **e** crc
	- **cephx** で接続を確立すると、強固な初期認証を提供します。
	- ビットフリップから保護する **crc32c** 整合性チェックを提供します。
	- 悪意のある中間者攻撃に対する保護を提供しません。
	- 盗聴者がすべての認証後のトラフィックを見るのを妨げません。

**secure**

- **cephx** で接続を確立すると、強固な初期認証を提供します。
- 認証後トラフィックをすべて完全に暗号化します。
- 暗号化整合性チェックを提供します。

デフォルトのモードは **crc** です。

Red Hat Ceph Storage クラスターを計画するときは、暗号化のオーバーヘッドを含めるために、クラ スターの CPU 要件を必ず考慮してください。

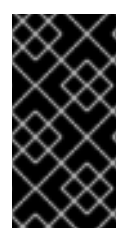

#### 重要

現在、**secure** なモードの使用は、Red Hat Enterprise Linux 上の CephFS や **krbd** な ど、Ceph カーネルクライアントでサポートされています。**secure** モードの使用は、 OpenStack Nova、Glance、Cinder などの **librbd** を使用する Ceph クライアントでサ ポートされています。

#### アドレスの変更

メッセンジャープロトコルの両方のバージョンが、同じストレージクラスターに共存するために、アド レスのフォーマットが変更されました。

- 古いアドレスの形式は、**IP\_ADDR: PORT / CLIENT\_ID** です (例: **1.2.3.4:5678/91011**)。
- 新しいアドレスの形式は、PROTOCOL VERSION : IP\_ADDR : PORT / CLIENT\_ID です (例: **v2:1.2.3.4:5678/91011**)。たとえば、PROTOCOL\_VERSION は **v1** または **v2** のいずれかにな ります。

Ceph デーモンは複数のポートにバインドするようになったため、デーモンは単一のアドレスではなく 複数のアドレスを表示します。モニターマップのダンプの例を以下に示します。

epoch 1 fsid 50fcf227-be32-4bcb-8b41-34ca8370bd17 last\_changed 2021-12-12 11:10:46.700821 created 2021-12-12 11:10:46.700821 min mon release 14 (nautilus)

0: [v2:10.0.0.10:3300/0,v1:10.0.0.10:6789/0] mon.a 1: [v2:10.0.0.11:3300/0,v1:10.0.0.11:6789/0] mon.b 2: [v2:10.0.0.12:3300/0,v1:10.0.0.12:6789/0] mon.c

また、**mon\_host** 設定オプション、**-m** を使用してコマンドラインでアドレスを指定することで、新し いアドレス形式がサポートされます。

#### 接続フェーズ

暗号化された接続を確立するには、以下の 4 つのフェーズがあります。

バナー

接続で、クライアントとサーバーの両方がバナーを送信します。現在、Ceph バナーは **ceph 0 0n** です。

#### 認証エクスチェンジ

送信または受信されたすべてのデータは、接続の間、フレームに含まれます。サーバーは、認証が 完了したかどうかについて、および接続モードについて決定します。フレームフォーマットは修正 され、使用される認証フラグに応じて 3 つの異なる形式にすることができます。

メッセージフローハンドシェイクエクスチェンジ

ピアは相互に識別し、セッションを確立します。クライアントは最初のメッセージを送信し、サー バーは同じメッセージで応答します。クライアントが誤ったデーモンと通信すると、サーバーが接 続を閉じることがあります。新しいセッションの場合、クライアントとサーバーはメッセージのエ クスチェンジに進みます。クライアントのクッキーはセッションを識別するために使用され、既存 のセッションに再接続できます。

#### メッセージエクスチェンジ

クライアントおよびサーバーは、接続が閉じられるまで、メッセージのエクスチェンジを開始しま す。

#### 関連情報

**msgr2** [プロトコルの有効化に関する詳細は、](https://access.redhat.com/documentation/ja-jp/red_hat_ceph_storage/7/html-single/data_security_and_hardening_guide/#enabling-the-messenger-v2-protocol_sec)Red Hat Ceph Storage データのセキュリティー および強化機能ガイド を参照してください。